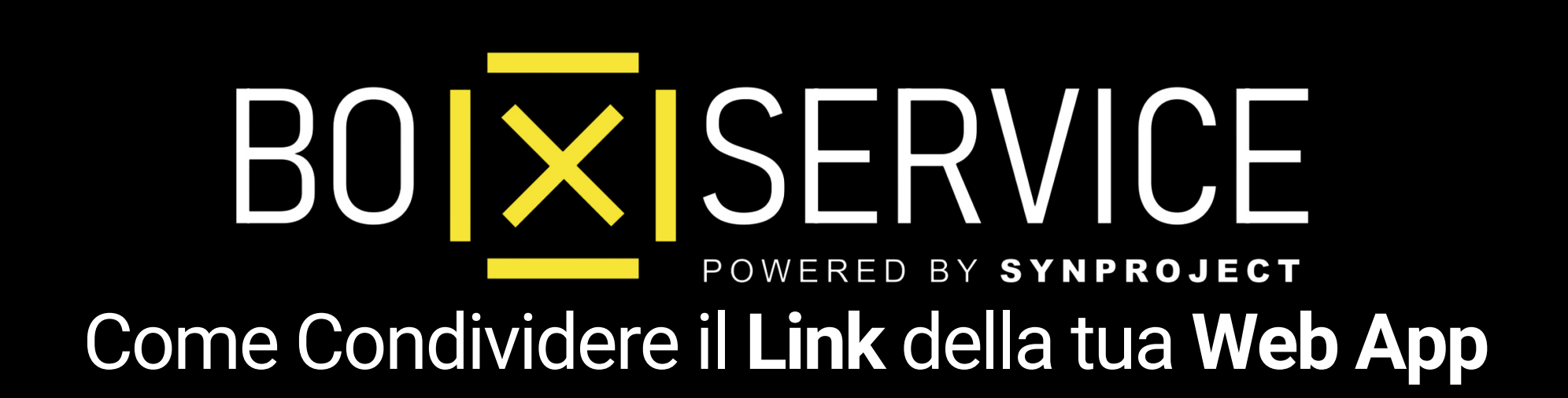

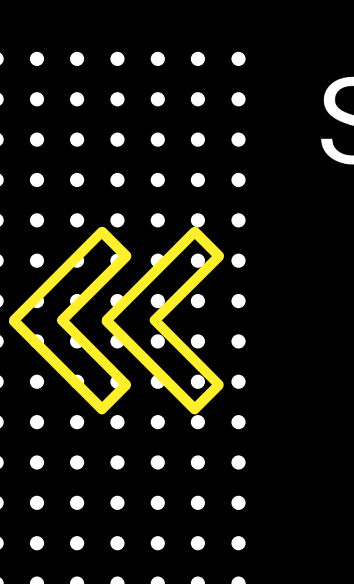

Scopri insieme a noi come rendere virale la tua multimedia card BOX SERVICE, aumentando la visibilità online delle sue utility ed il tuo Business!

> $\mathsf{I}\mathsf{X}$ **Come condividere il tuo Link**

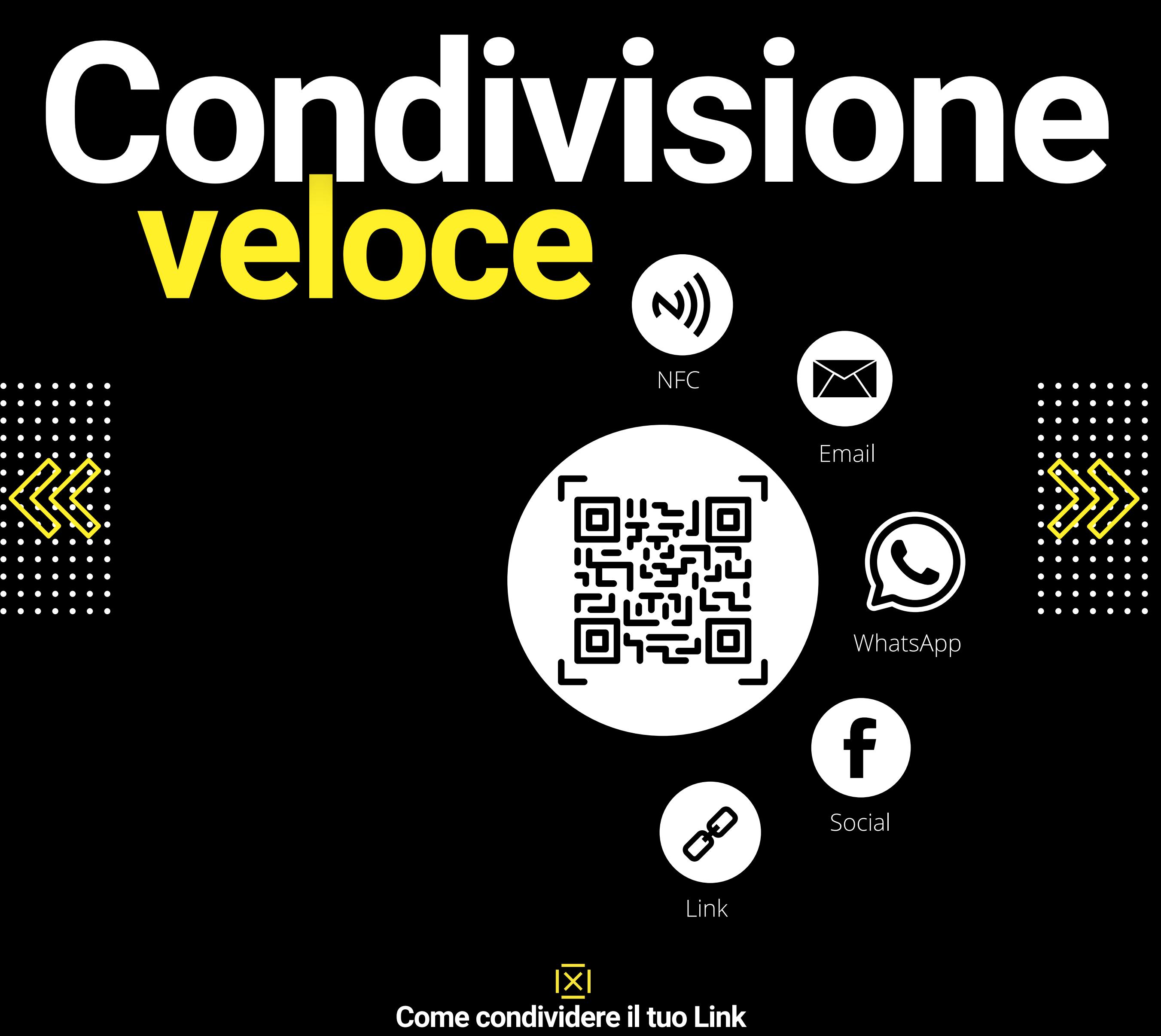

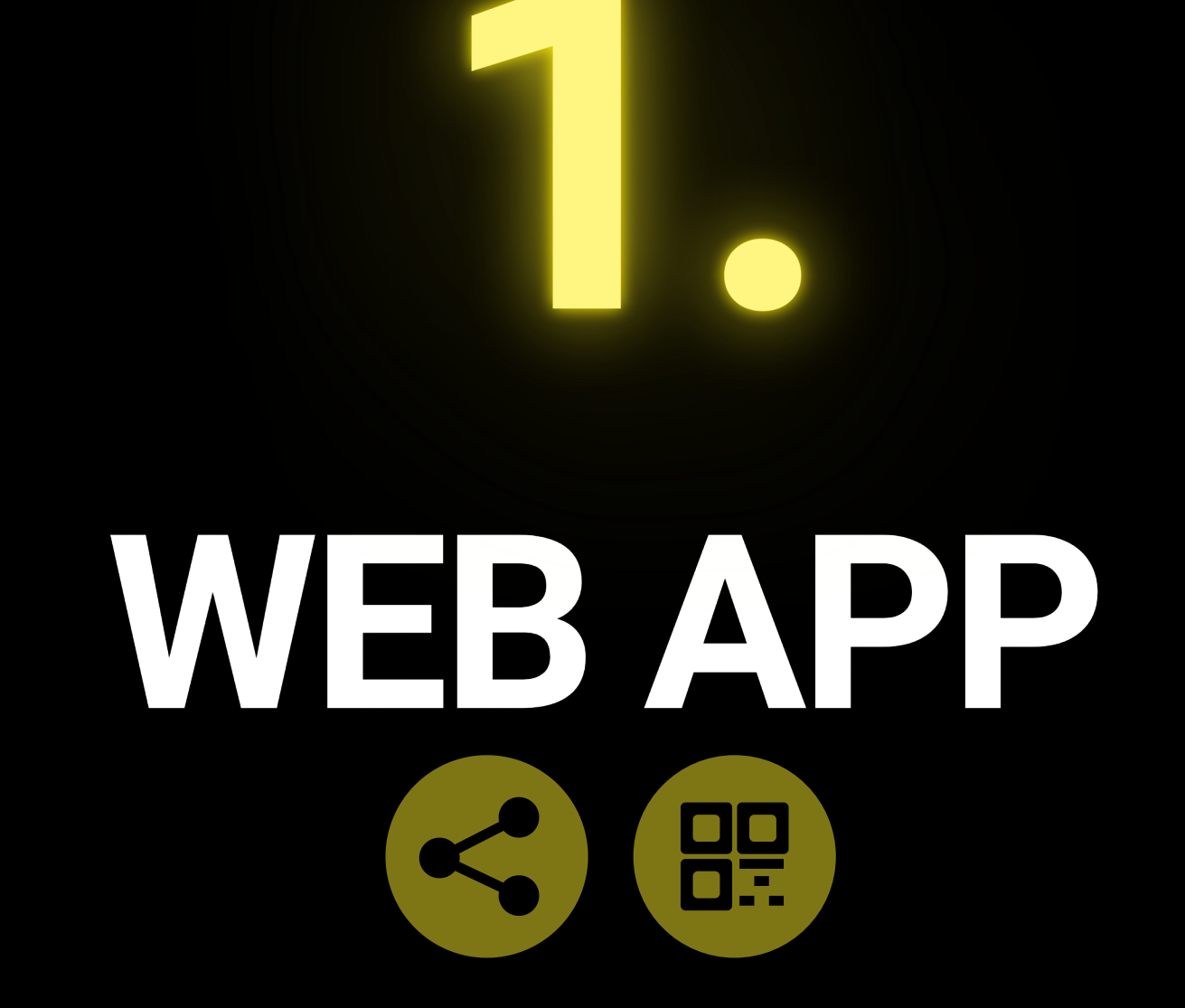

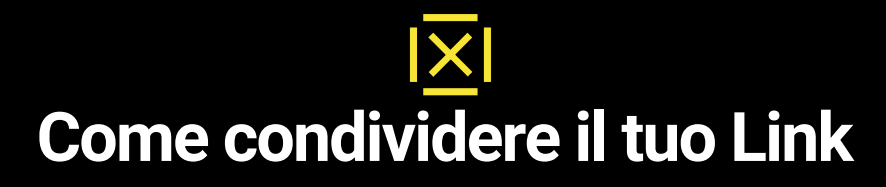

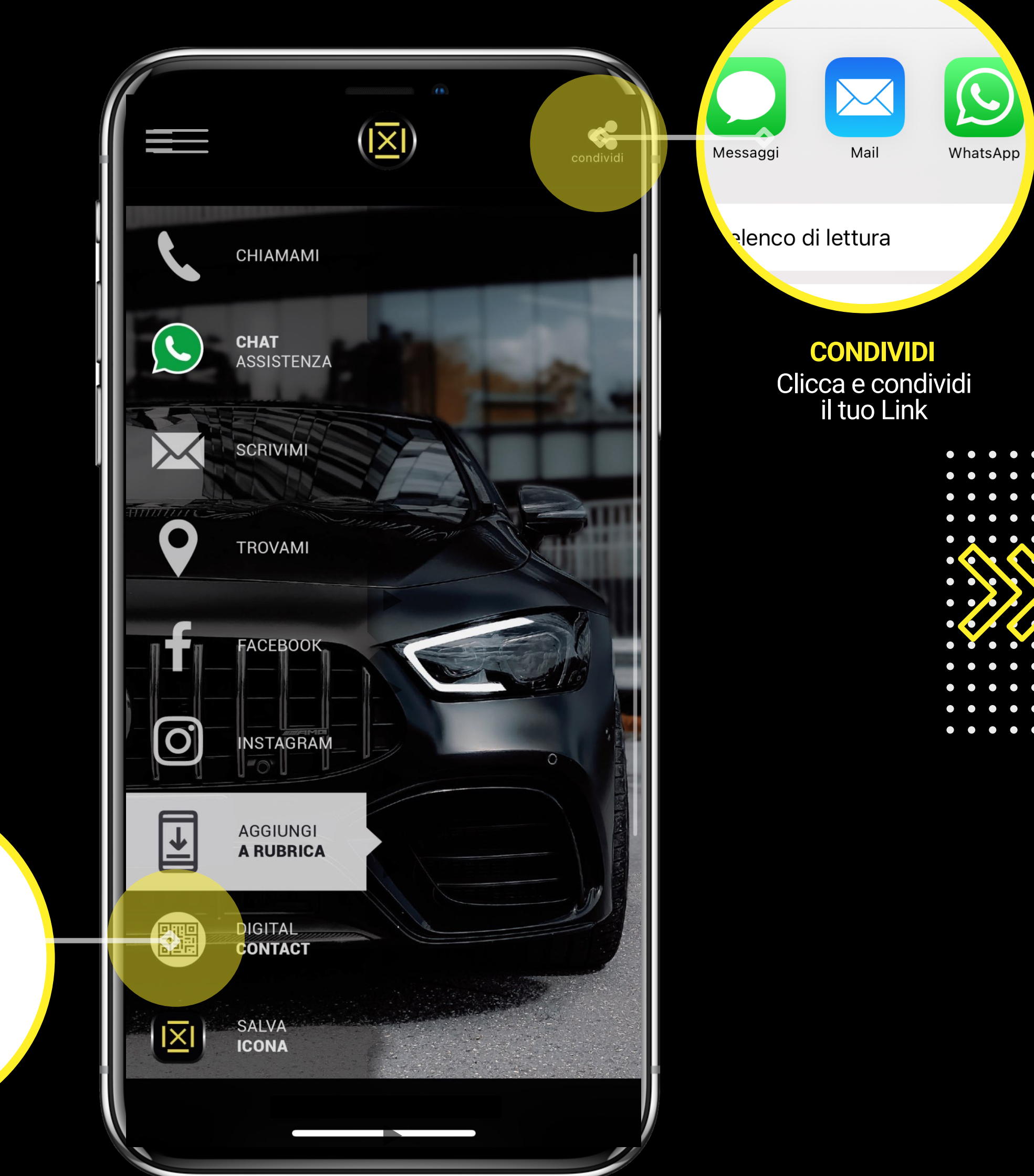

tuonome.sitoup.com

**DIGITAL CONTACT** Fai inquadrare e condividi il tuo Link

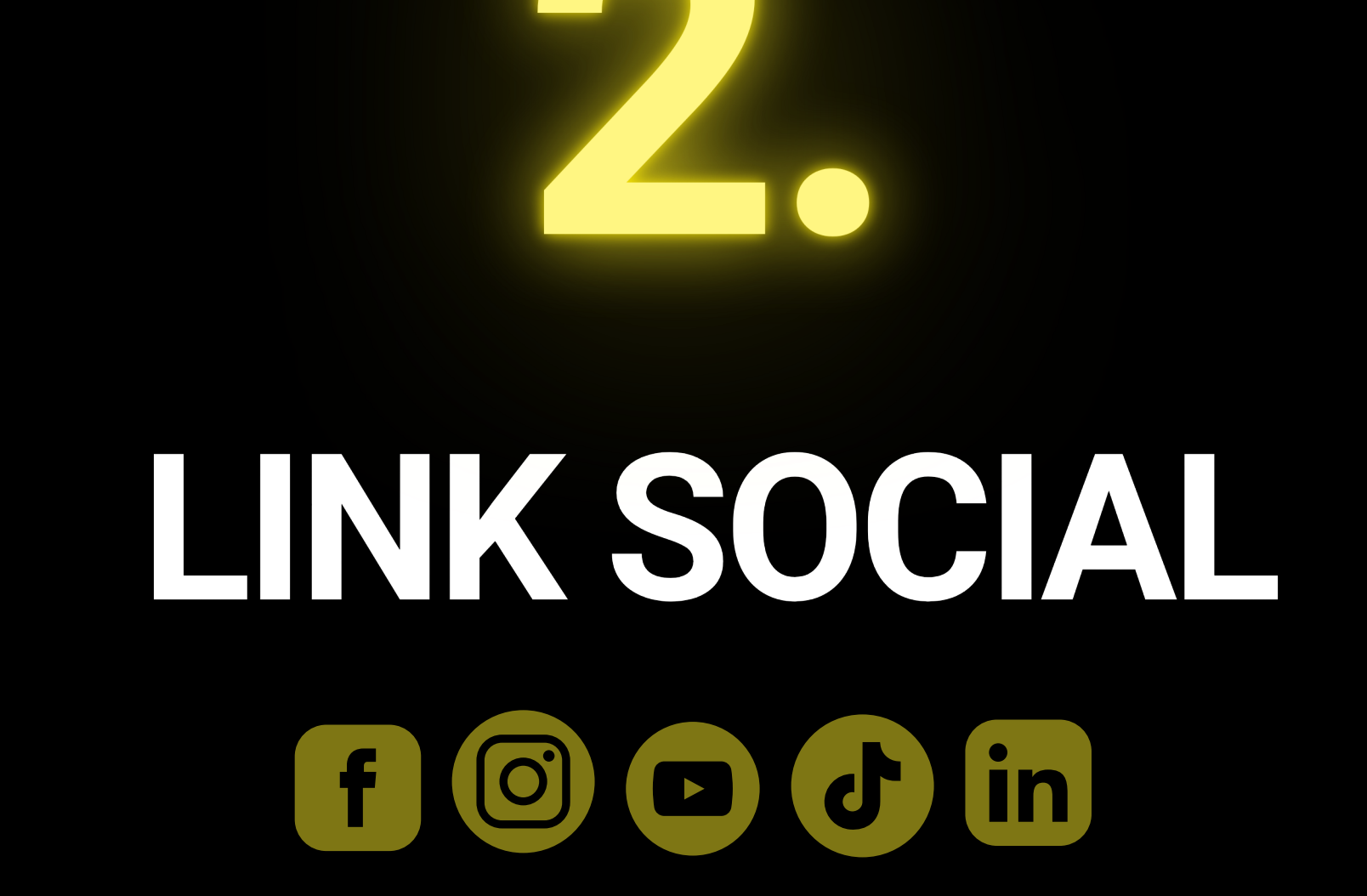

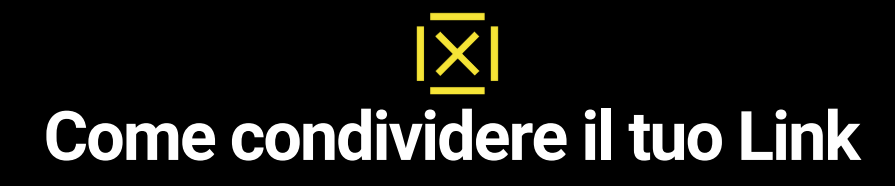

Inserisci il Link come Sito Web nella Bio dei tuoi Canali Social come Instagram, Facebook, Linkedin etc.

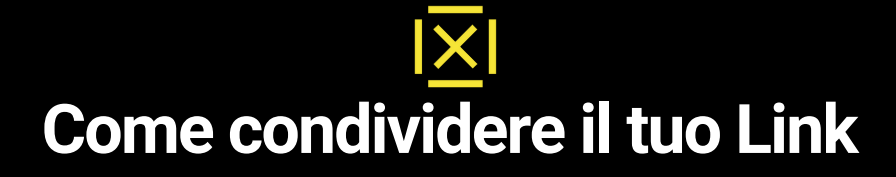

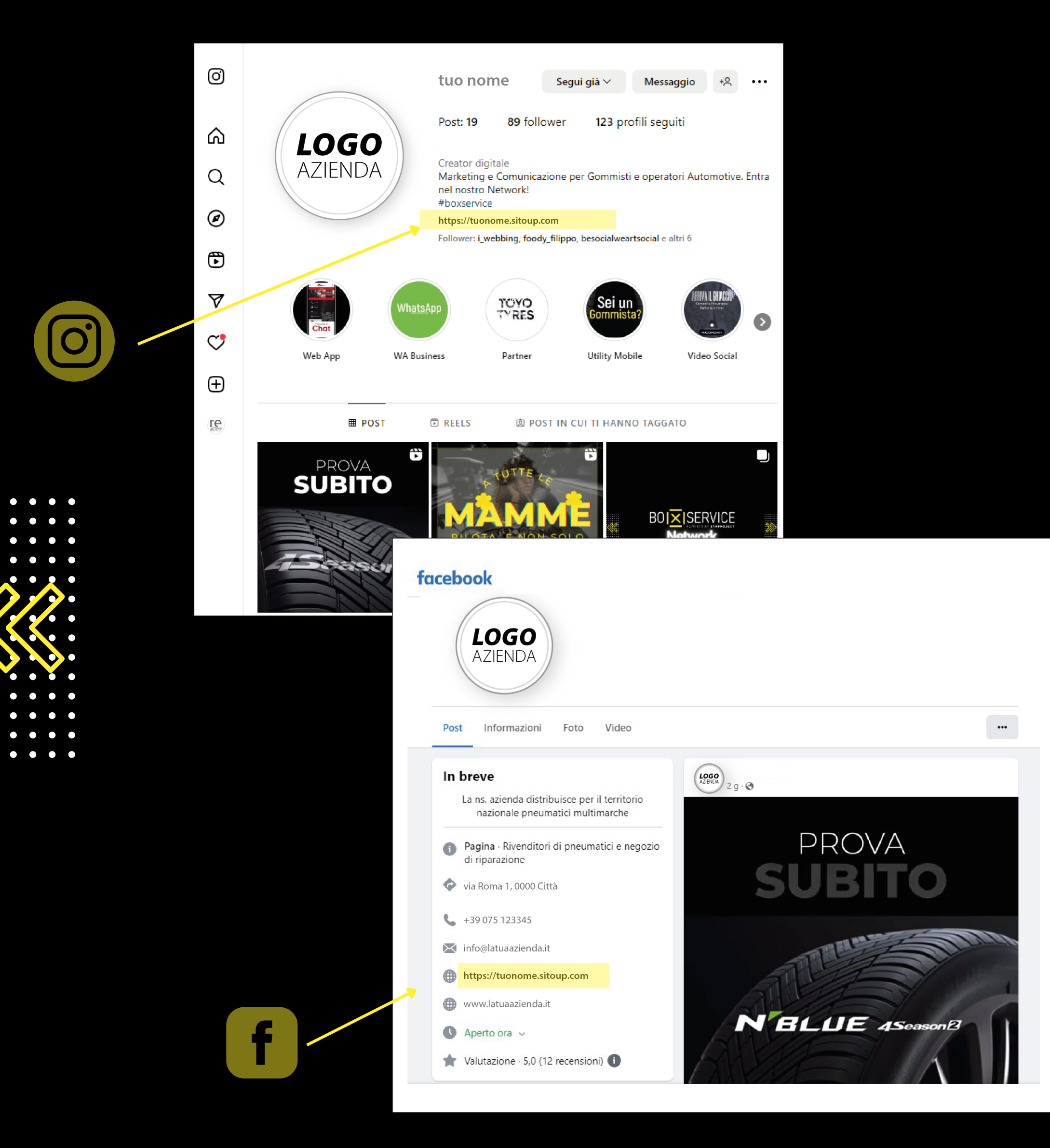

**Come condividere il tuo Link**

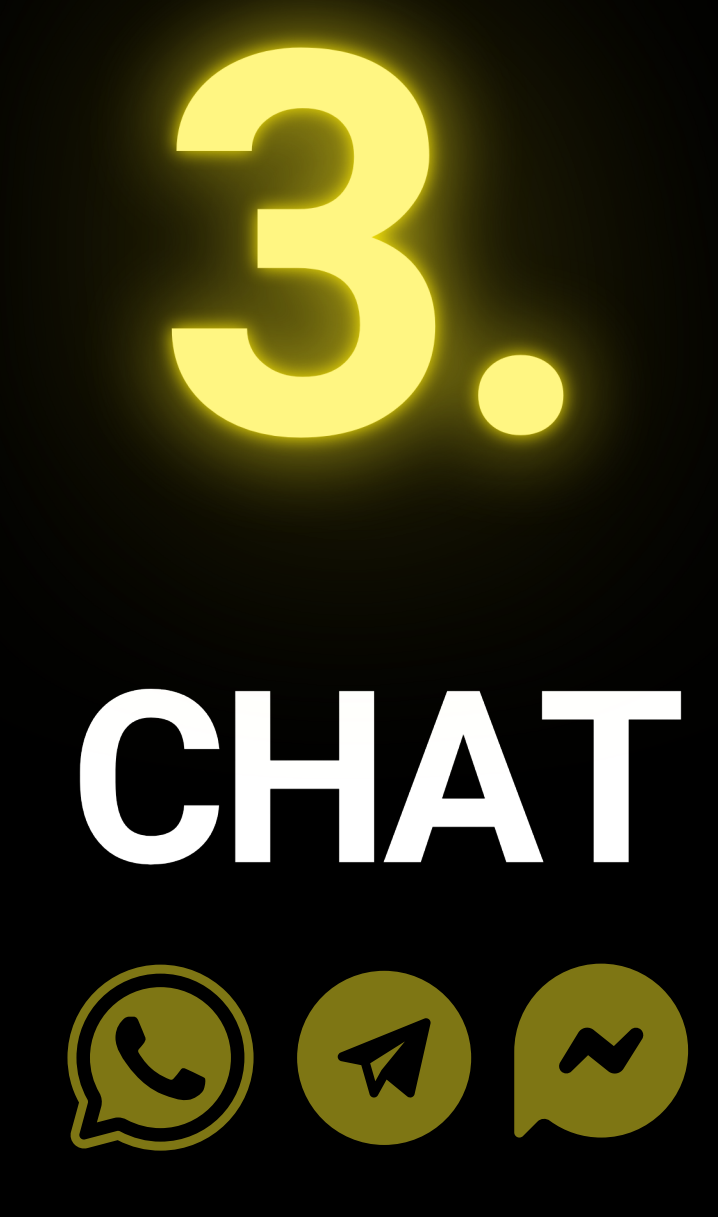

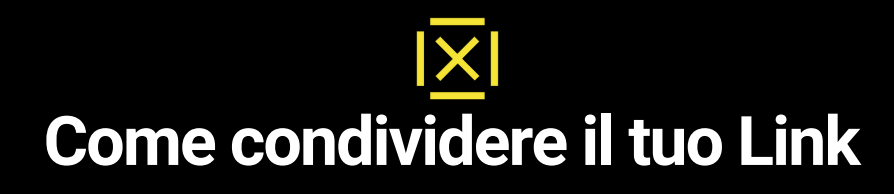

## Inserisci il Link come Sito Web nelle tue Chat di WhatsApp e condividi il Link con tutte le tue Liste Broadcast.

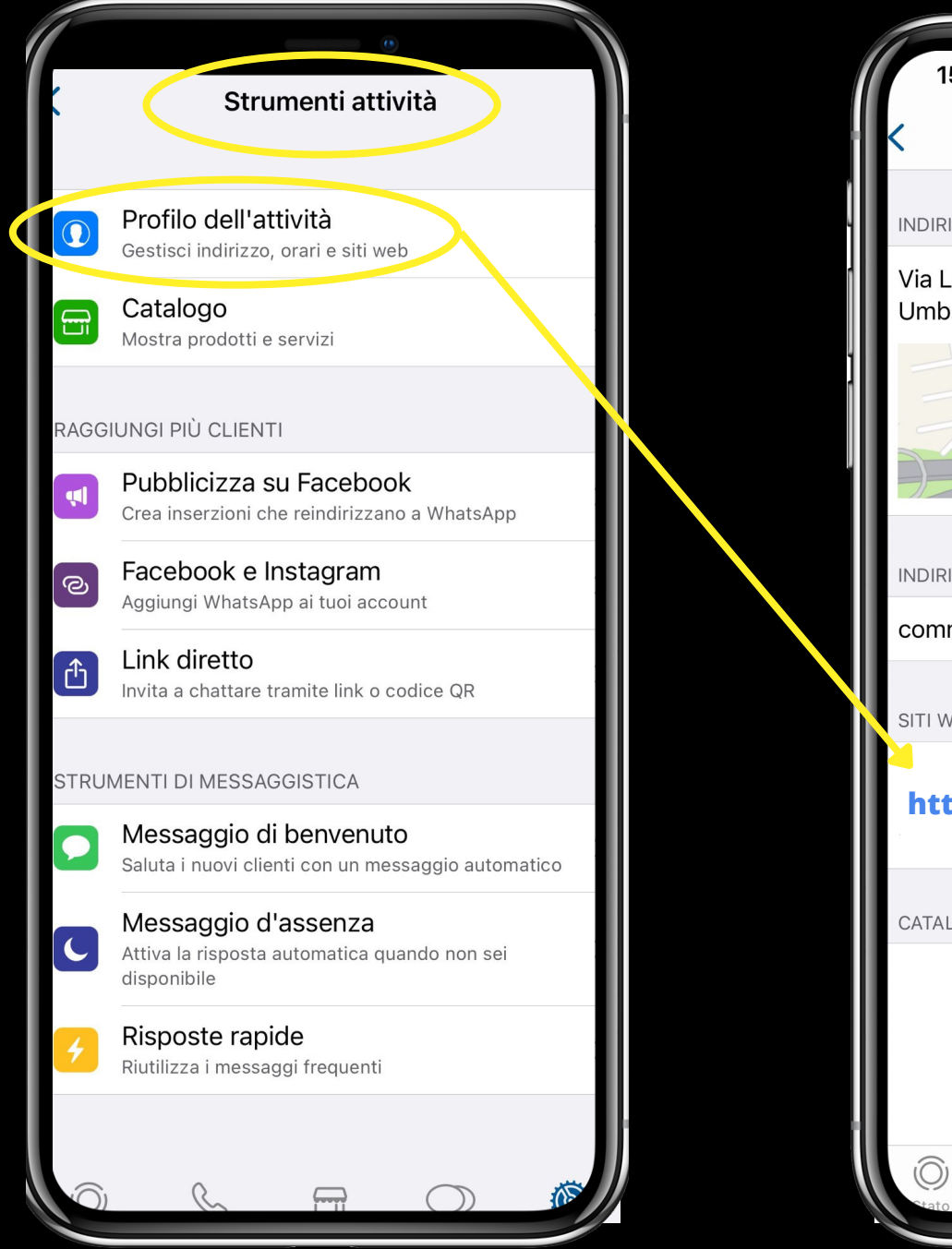

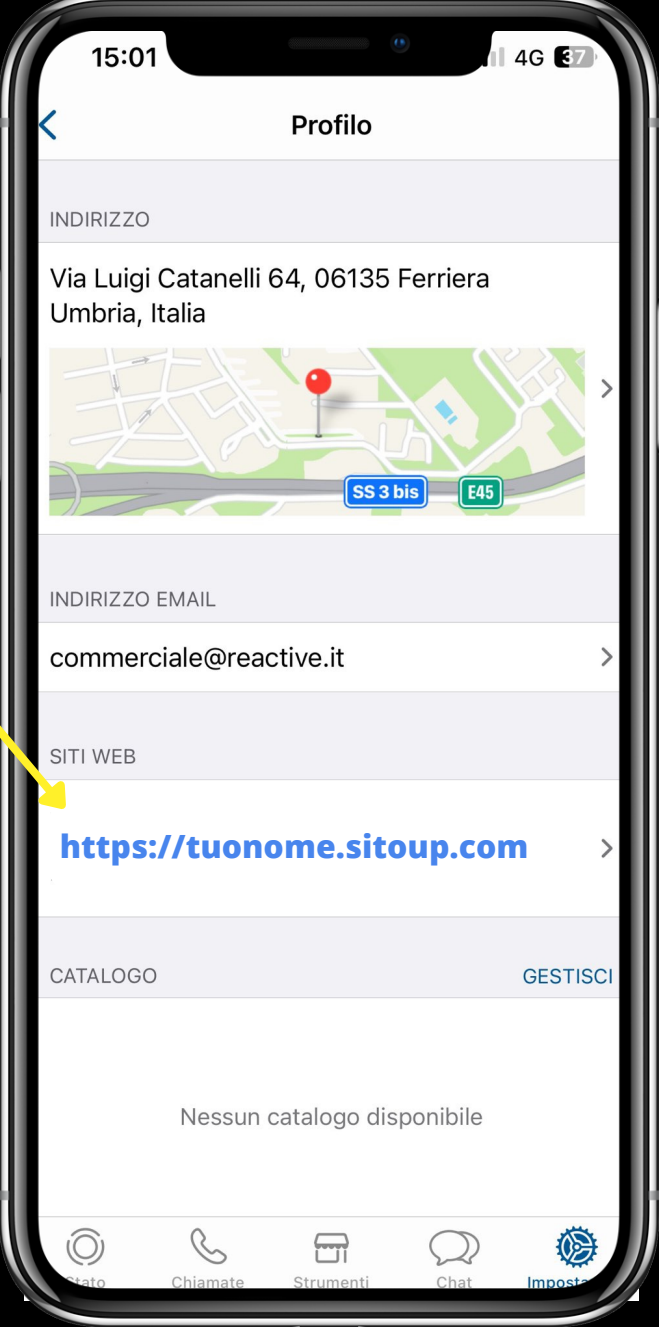

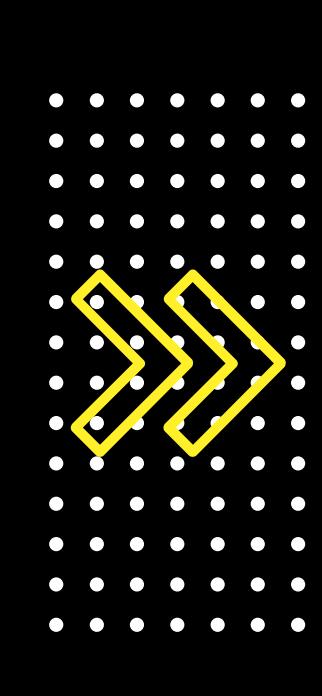

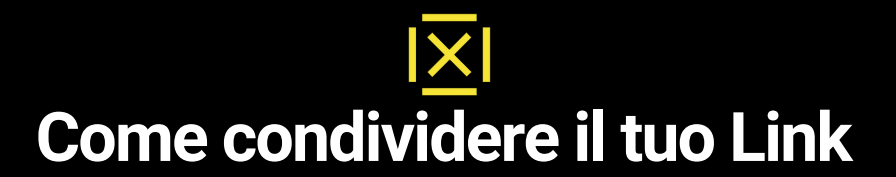

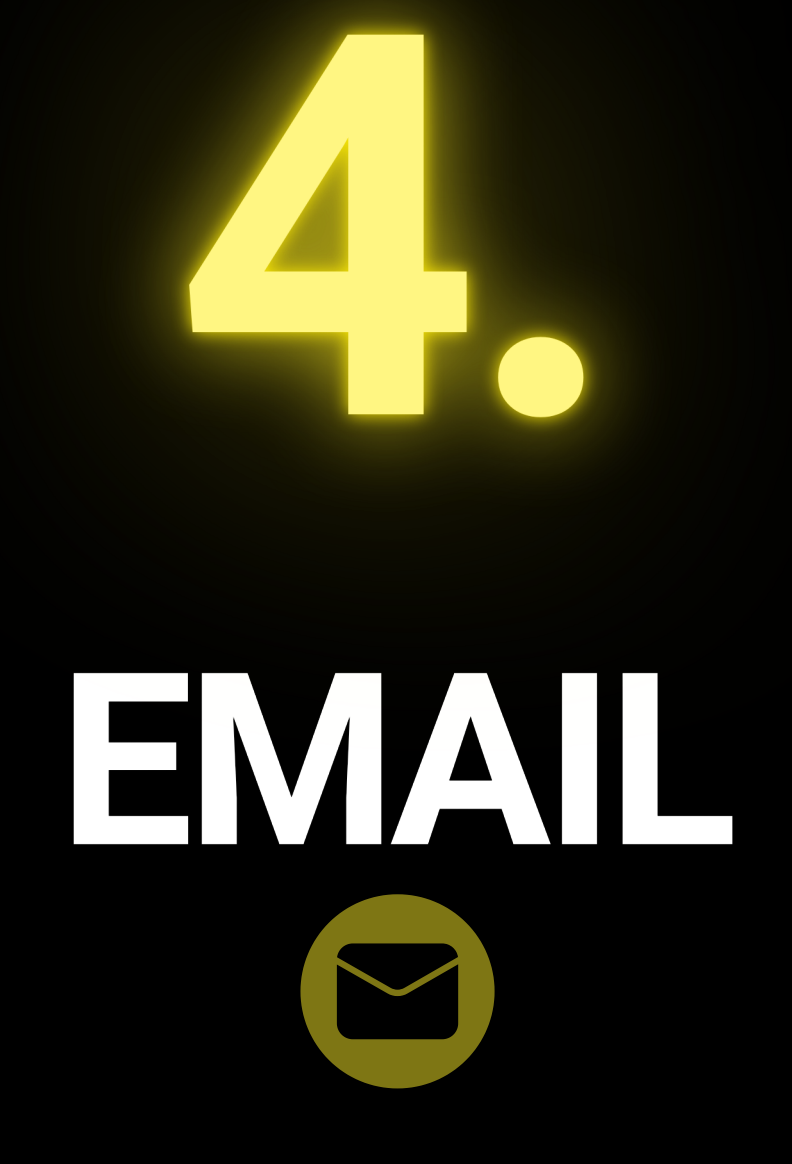

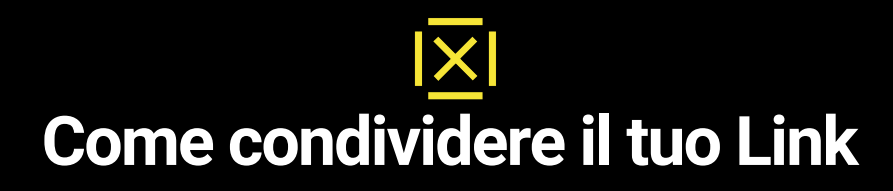

## Inserisci il Link nella tua Firma Elettronica sia su postazione fissa che nei tuoi Device Mobile.

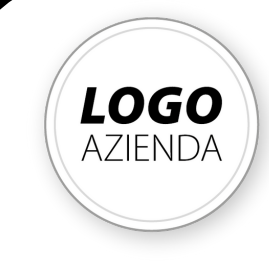

## **Nome Azienda**

Via Roma 1 0000, Città (provincia) **https://tuonome.sitoup.com**

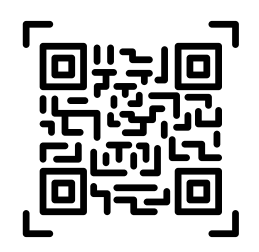

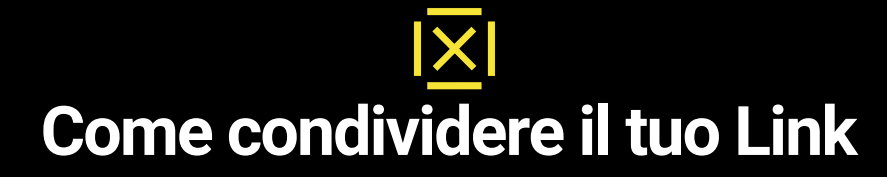

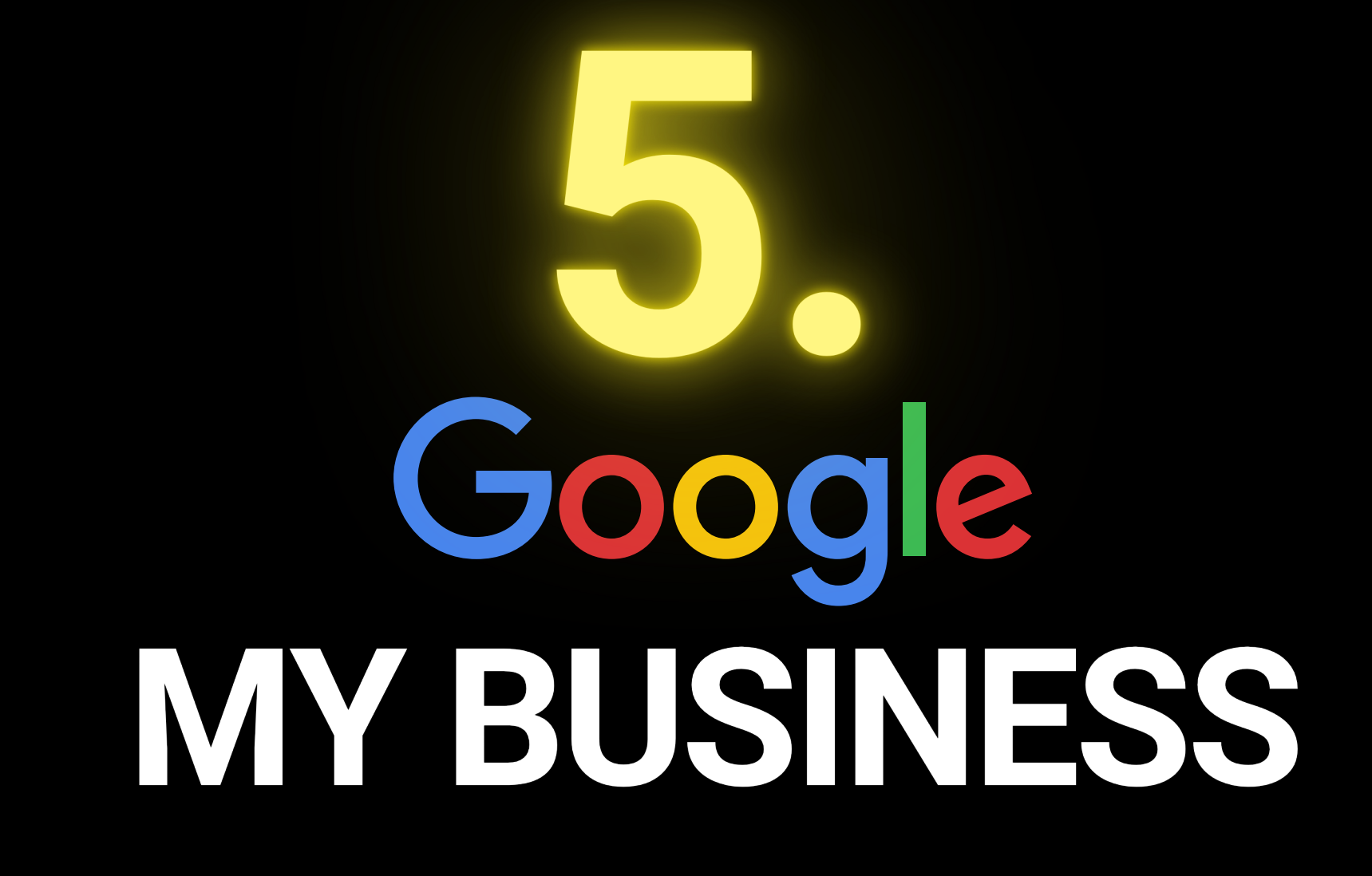

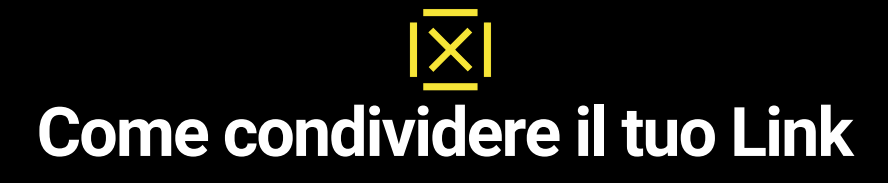

Inserisci il Link nella tua scheda GOOGLE MY BUSINESS, il servizio di promozione delle attività commerciali del più importante motore di ricerca al mondo.

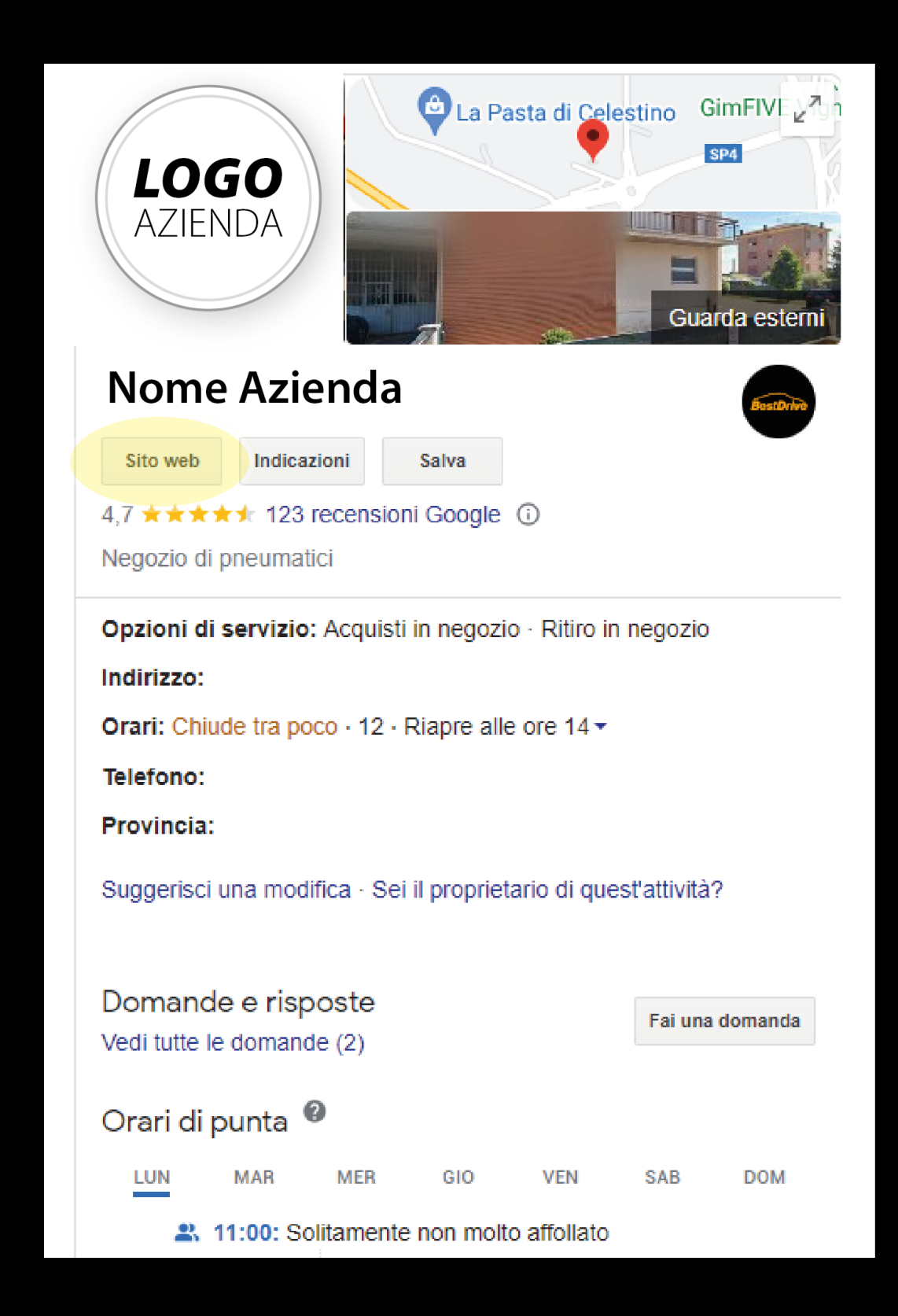

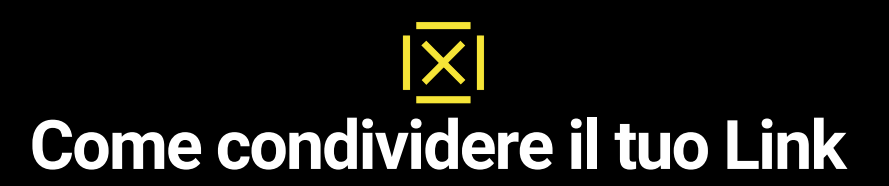

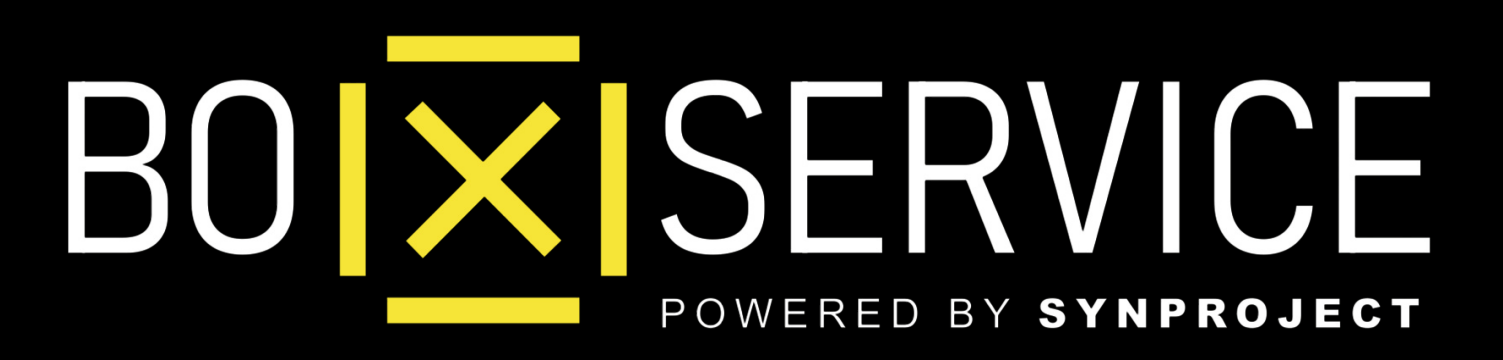

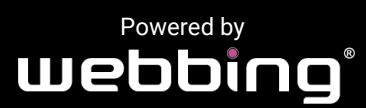

Tutti i diritti sul progetto sono riservati, è vietata la riproduzione senza autorizzazione.